## Datenblatt

## Popcorn Schachtel mit Steckboden 14,5 x 14,5 x 21 cm, 4/0-farbig

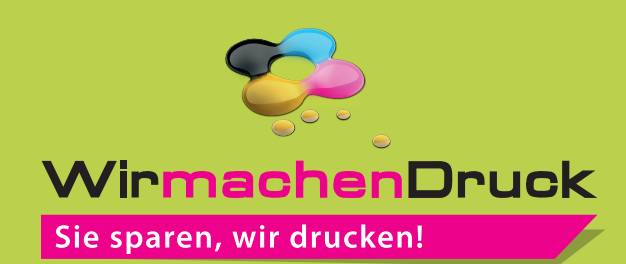

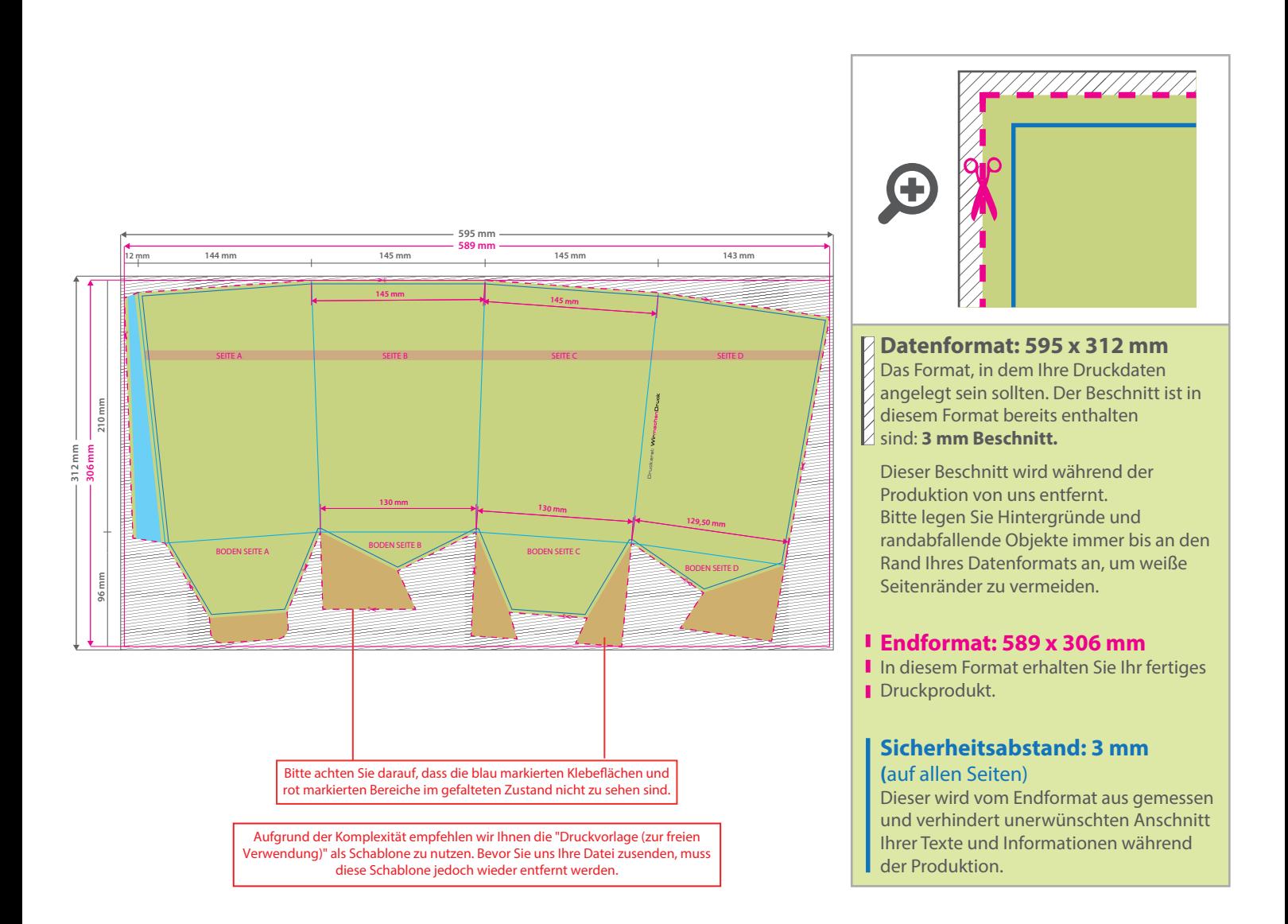

## 5 Tipps zur fehlerfreien Gestaltung Ihrer Druckdaten

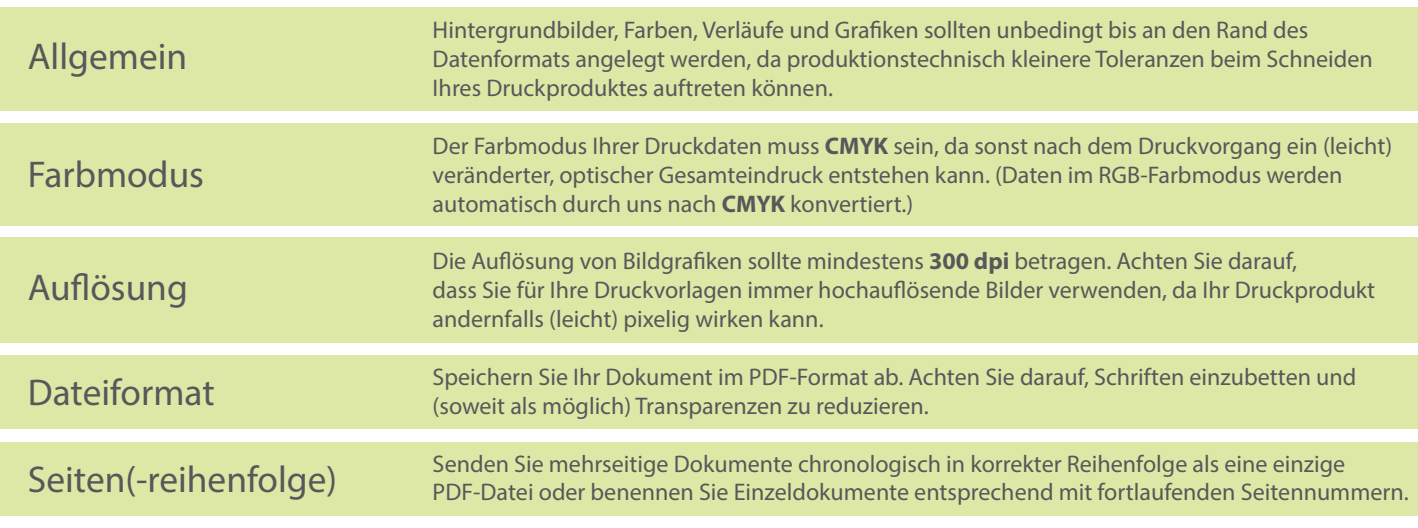